## **Vanderbilt University Finance**

### **Instructions for Close Petty Cash/Change Fund/Subject Participation Form**

- 1) Read the Petty Cash Policy and Procedures located at https://finance.vanderbilt.edu/policies/index.php
- 2) Fill out the Close Petty Cash/Change Drawer Fund Form on the next page.
- 3) The form must be signed and dated by the Custodian, Financial Unit Manager and Business Entity approver.
- 4) Upon completion:
	- a) Return any cash to your department's individual responsible for depositing cash. This person will need to relieve (credit) the petty cash fund using COA 440.05.44410.1070.000.000.000.0.0.
	- b) Return any unreimbursed expense receipts to your business entity approver (BEA).
	- c) Have your BEA prepare a journal entry to relieve (credit) the petty cash fund (440.05.44410.1070.000.000.000.0.0) and charge the applicable COA for the expenses.
	- d) Write the COA number to be charged on each unreimbursed receipt in order for your BEA to properly record them to the general ledger. If necessary, a separate work paper may be used to organize the receipts with the detailed information. **Note:** only petty cash funds will have receipts as purchases from a change fund are prohibited
	- e) Email to Finance@vanderbilt.edu the close form along with a copy of the external cash spreadsheet reflecting accounting for the deposit of funds back with University Bank.

# **Vanderbilt University Finance**

### **Close Petty Cash/Change Drawer Fund Form**

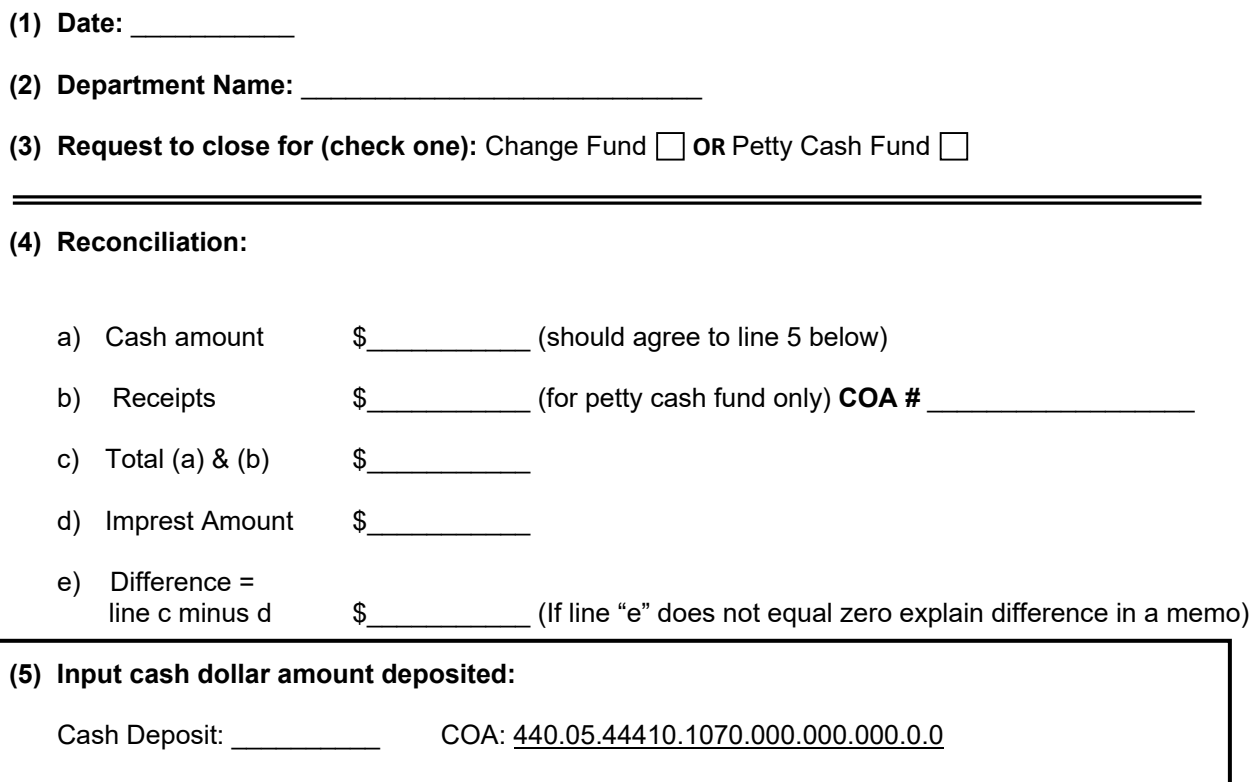

#### **Signatures:**

I accept responsibility for safeguarding the above stated cash fund. Additionally I have read and understand the policies and procedures regarding the petty cash /change drawer fund located on the Vanderbilt University Finance website.

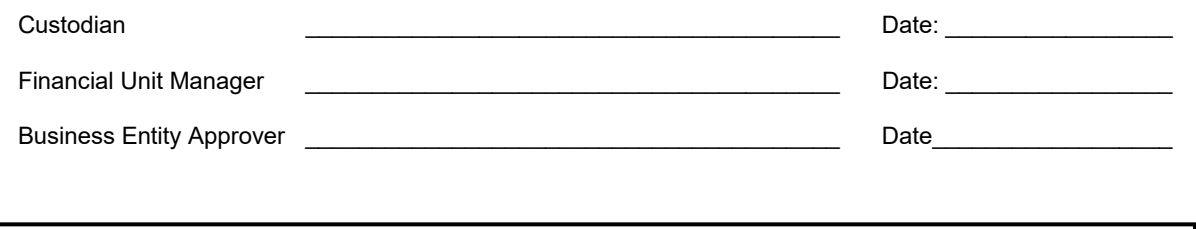

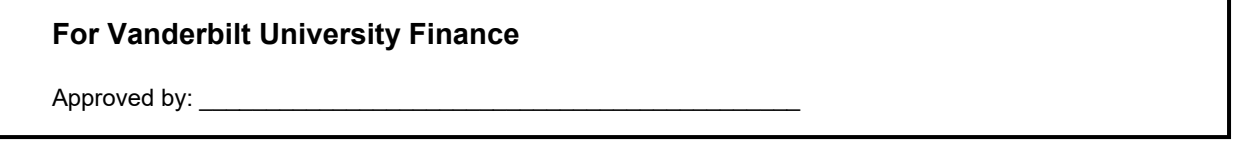